## **الات حل شده برنامهؤنمونه س نویسی**

# **زبان ++C مقدماتی**

**## برنامه هاي ساده** 

**1- نمایش دهد.برنامه اي بنویسید که عددي را بگیرد و مجذور آن را 2- برنامه اي بنویسید که شعاع یک دایره را گرفته و مساحت و محیط آن را نمایش دهد. 3- برنامه اي بنویسید که طول و عرض یک مستطیل را گرفته، محیط و مساحت آن را نمایش دهد. 4- نمایش دهد.فته و میانگین اعشاري آنها را برنامه اي بنویسید که سه عدد صحیح را گر 5- بنویسید که یک کاراکتر را گرفته و کد اسکی آن را نمایش دهد.برنامه اي** 

### **## ساختارهاي شرطی**

- **6- برنامه اي بنویسید که عدد صحیحی را بگیرد و زوج یا فرد بودن آن را گزارش دهد. 7- برنامه اي بنویسید که طول سه ضلع یک مثلث را گرفته و مشخص کند آیا آن مثلث متساوي الاضلاع لساقین است یا مختلف الاضلاع؟است، یا متساوي ا 8- برنامه اي بنویسید که طول سه ضلع یک مثلث را گرفته، اگر آن مثلث قائم الزاویه است مساحت آن \* را، و الا محیط آن را محاسبه کرده و نمایش دهد. 9- برنامه اي بنویسید که سه عدد اعشاري را گرفته و بزرگترین آنها را نمایش دهد. - 10 که شماره ماه (شمسی) را گرفته و تعداد روزهایش را نمایش دهد. برنامه اي بنویسید** ۱۱- \* برنامه ای بنویسید که کاراکتری را گرفته و مشخص کند در کدام دسته زیر قرار می گیرد.  **حروف بی صدا - حروف صدادار - رقمها - سایر کاراکترها -**
- **12 برنامه اي بنویسید که ضرایب \* a و b و c از یک معادله درجه ي دوم را گرفته و در مورد تعداد و مقادیر ریشه هایش اطلاعات کاملی به کاربر بدهد.**

#### **## حلقه ها**

**- 13 تمام اعداد صحیح از یک تا صد را زیر هم نمایش دهد.برنامه اي بنویسید که - 14 برنامه اي بنویسید که تمام اعداد سه رقمی را زیر هم نمایش دهد. - 15 سید که تمام اعداد فرد سه رقمی را زیر هم نمایش دهد.برنامه اي بنوی - 16 اعداد زوج سه رقمی را زیر هم نمایش دهد. مبرنامه اي بنویسید که تما** ۱۷ - برنامه ای بنویسید که تمام اعداد فرد سه رقمی را از بزرگ به کوچک (نزولی) زیر هم نمایش دهد. ۱۸ - \* برنامه ای بنویسید که تمام اعداد چهاررقمی که بر ۷ بخشپذیرند اما بر ۳ بخشپذیر نیستند را زیر هم **نمایش دهد. - 19 برنامه اي بنویسید که عدد صحیحی را گرفته و همه اعداد طبیعی کمتر یا مساوي آن را نمایش دهد. - 20 مقسوم علیه هایش را نمایش دهد.همه ي برنامه اي بنویسید که عدد صحیحی را گرفته و \* - 21 مقسوم علیه هایش را نمایش دهد. تعداد را گرفته و برنامه اي بنویسید که عدد صحیحی\* - 22 برنامه اي بنویسید که عدد صحیحی را گرفته و با شمردن تعداد مقسوم علیه هایش، اول بودن یا \* نبودن آن را مشخص کند. (عددي اول است که دوتا مقسوم علیه داشته باشد) - 23 علیه هاي مشترکشان را نمایش دهد.برنامه اي بنویسید که دو عدد صحیح را گرفته و مقسوم \* - 24 برنامه اي بنویسید که دو عدد صحیح را گرفته و بزرگترین مقسوم علیه مشترکشان را نمایش دهد. \*\* - 25 برنامه اي بنویسید که دو عدد صحیح را گرفته و کوچکترین مضرب مشترکشان را نمایش دهد. \*\* - 26 رقمهایش را نمایش دهد. تعدادبرنامه اي بنویسید که عدد صحیحی را گرفته و \*\* ۲۷**- \*\* برنامه ای بنویسید که عددی طبیعی با تعداد رقم نامشخص را گرفته و حاصلجمع رقمهایش را **نمایش دهد. - 28 برنامه اي بنویسید که صد عدد اعشاري را گرفته و حاصلجمعشان را نمایش دهد.\* - 29 ایش دهد.برنامه اي بنویسید که صد عدد اعشاري را گرفته و حاصلضربشان را نم\*** 

**- 30 برنامه اي بنویسید که صد عدد اعشاري را گرفته و میانگینشان را نمایش دهد.\*** 

**- 31 برنامه اي بنویسید که صد عدد اعشاري را گرفته و تعداد اعداد مثبت وارد شده را نمایش دهد.\*** 

- **32 برنامه اي بنویسید که صد عدد اعشاري را گرفته و حاصلجمع (فقط) اعداد مثبت وارد شده را \*\* نمایش دهد.**
- **33 برنامه اي بنویسید که صد عدد اعشاري را گرفته و میانگین اعداد مثبت را جدا، و میانگین اعداد \*\* منفی را جدا نمایش دهد.**
	- **34 را گرفته و فاکتوریل آن را نمایش دهد. یبرنامه اي بنویسید که عدد صحیح\* - 35 بزرگترین معدل را نمایش دهد.دانشجو را گرفته و 100برنامه اي بنویسید که معدلهاي \*** 
		- **36 دانشجو را گرفته و کمترین معدل را نمایش دهد. 100برنامه اي بنویسید که معدلهاي \***
- **37 را نمایش مشروط شدهدانشجو را گرفته و بالاترین معدل 100برنامه اي بنویسید که معدلهاي \*\* دهد.**
- **38 را نمایش 15نگین معدلهاي بالاتر از دانشجو را گرفته و میا 100برنامه اي بنویسید که معدلهاي \*\* دهد.**
- ۳۹ \*\*\* برنامه ای بنویسید که معدلهای ۱۰۰ دانشجو را گرفته و دومین معدل را (از نظر بزرگی) نمایش **دهد.**
	- **براي بدست آوردن حاصل هر کدام از عبارات زیر برنامه اي بنویسید: \* 40 -**

$$
\frac{1}{1} + \frac{1}{2} + \frac{1}{3} + \dots + \frac{1}{1000}
$$

**\*\* 41 -**

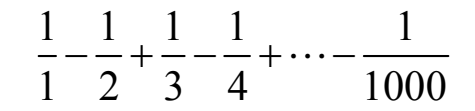

$$
\frac{1 \times 3 \times 5 \times \cdots \times 99}{2 \times 4 \times 6 \times \cdots \times 100}
$$

**\*\* 43 -**

$$
\frac{1 \times 2}{1+2} + \frac{3 \times 4}{3+4} + \frac{5 \times 6}{5+6} + \dots + \frac{99 \times 100}{99+100}
$$

**- 44 تا چهار رقم اعشار\*\*** 

$$
+(\frac{1}{2}) - (\frac{1}{2} \times \frac{1}{3}) + (\frac{1}{2} \times \frac{1}{3} \times \frac{1}{4}) - \cdots
$$

 **برنامه اي بنویسید. تا چهار رقم اعشار براي بدست آوردن حاصل هر کدام از عبارات زیر x عددي اعشاري است و از صفحه کلید باید گرفته شود. از الگوریتمهاي بازگشتی استفاده کنید.**

**\*\* 45 -**

$$
+\frac{x^1}{1}-\frac{x^2}{2}+\frac{x^3}{3}-\cdots
$$

**\*\* 46 -**

$$
\frac{x^{1}}{1!} + \frac{x^{2}}{2!} + \frac{x^{3}}{3!} + \cdots
$$

**\*\* 47 -**

$$
+\frac{x^1}{1!} - \frac{x^3}{3!} + \frac{x^5}{5!} - \cdots
$$

- ۴۸ \*\* برنامه اي بنويسيد كه ابتدا تعداد دانشجويان يک کلاس، سپس معدلهاي تک تک آنها را گرفته و **دانشجویانی که معدلشان بین ده و پانزده است را مشخص کند. تعداددرنهایت**
- **49 رنامه اي بنویسید که تعداد نامشخصی عدد اعشاري مثبت را گرفته، با وارد شدن اولین عدد منفی ب\*\***  عمل ورود اعداد را خاتمه داده و میانگین اعداد مثبت وارد شده را نمایش دهد.
- **50 برنامه اي بنویسید که یک عدد اعشاري و یک عدد طبیعی را گرفته و آن عدد اعشاري را به کمک \* ضربهاي متوالی به توان عدد طبیعی رسانده، حاصل را نمایش دهد.**
- ۵۱ \*\* برنامه ای بنویسید که تمام اعداد دورقمی را که بر مجموع ارقامشان بخشیذیرند را زیر هم نمایش  **دهد.**
- **52 برنامه اي بنویسید که عددي طبیعی با تعداد رقم نامشخص را گرفته، مقلوب آن را به دست آورده \*\*\* را وارد کند 2315و حاصلضرب آن عدد در مقلوبش را محاسبه و نمایش دهد، مثلا اگر کاربر عدد باشد. 5132و 2315دو عدد چیزي که روي مونیتور باید دیده شود نتیجه حاصلضرب**
- **53 برنامه اي بنویسید که عدد صحیحی(مثل \*\*\* n (را گرفته و جمله ي nم سري زیر را روي مونیتور نمایش دهد، در سري زیر از جمله ي سوم به بعد هر جمله میانگین دو جمله ي قبل است: 1, 5, 3, 4, 3.5, …**
- **54 به روش نردبانی بزرگترین مقسوم برنامه اي بنویسید که دو عدد صحیح را گرفته و\*\*\* علیه مشترکشان را محاسبه کند.**
- **55 برنامه اي بنویسید که ابتدا عدد طبیعی \*\*\* n و سپس n ا را هتا عدد اعشاري گرفته و واریانس آن محاسبه کند، فرمول واریانس مطابق زیر است:**

$$
\mathbf{v} = \frac{1}{n} \sum \mathbf{x}_i^2 - \left(\frac{1}{n} \sum \mathbf{x}_i\right)^2
$$

- 16− \*\*\*\*\* برنامه اي بنویسید که عددي طبیعی( مثلا x) را در مبناي ده گرفته، سپس یک عدد طبیعی زیر **(مثلا ده b را بعنوان مبناي جدید دریافت کند و ) x را در مبناي b نمایش دهد.** 

**## حلقه هاي تودرتو** 

**- 57 برنامه اي بنویسید که جدول ضرب را نمایش دهد.\*\*\*** 

**براي ترسیم هرکدام از شکلهاي زیر با کاراکتر ستاره، برنامه اي بنویسید.**

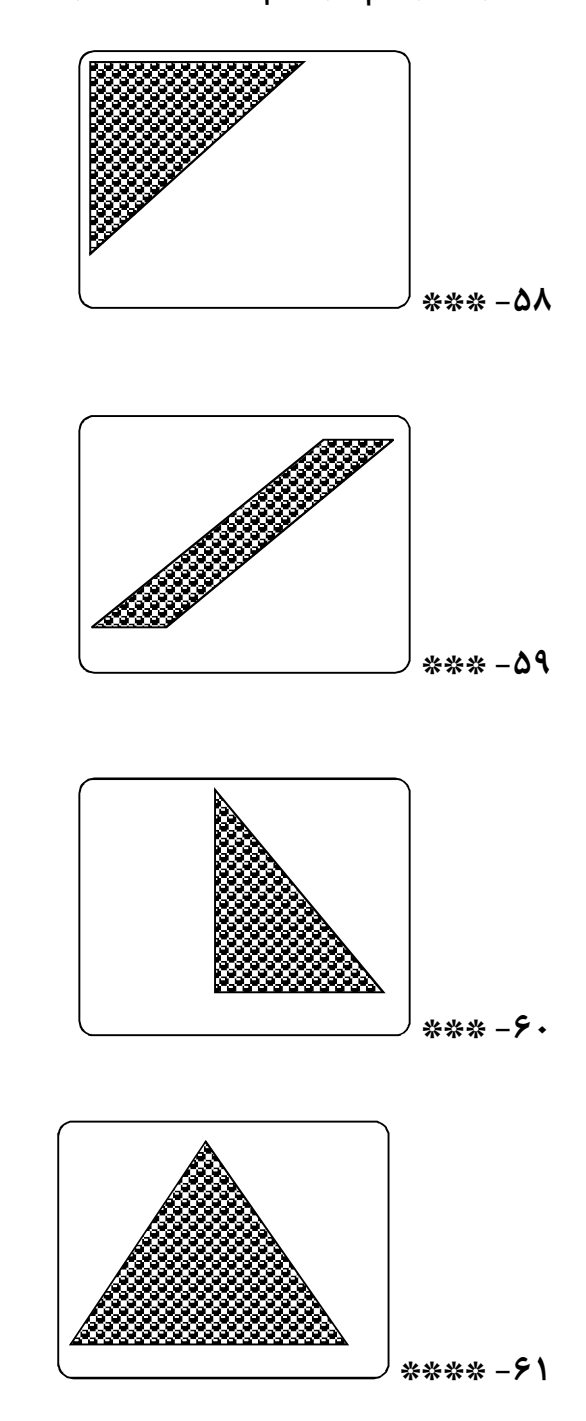

**- 62 \*\*\*\* برنامه اي بنویسید که همه اعداد اول چهاررقمی را نمایش دهد.**

**- 63 \*\* برنامه اي بنویسید که یک عدد طبیعی را گرفته و روش تجزیه آن به عاملهاي اولش را نمایش \*\* دهد.** 

**## آرایه یک بعدي** 

- **64 را از آخر به اول (به ترتیب عکس ورود) زیر و آنهاعدد اعشاري را گرفته 50برنامه اي بنویسید که \*\* هم نمایش دهد.**
- **65 عدد اعشاري را گرفته و مشخص کند چندتاي آنها از آخرین عدد وارد 50برنامه اي بنویسید که \*\* شده کوچکترند.**
- **66 میانگین اعداد باعدد اعشاري را گرفته و مشخص کند چندتاي آنها 50برنامه اي بنویسید که \* \*\* واحد فاصله دارند. 1داکثر حواردشده**
- **67 تا نمره را بگیرد و به همه ي آنها چنان بطور مساوي اضافه کند که 50برنامه اي بنویسید که \*\* شود. سپس نمرات را بعد از این تغییر نمایش دهد. 20بالاترین نمره**
- **68 میانگین را عدد اعشاري را گرفته و میانگین قدرمطلق انحرافشان از 50برنامه اي بنویسید که \*\* محاسبه و نمایش دهد(d.a (با فرمول زیر:**

$$
a.d = \frac{1}{n} \sum |x_i - \overline{x}|
$$

- **69 عدد اعشاري را گرفته و عددي را که بیشترین بار تکرار شده است، 50برنامه اي بنویسید که \* \*\*\*\* نمایش دهد.**
	- **70 نمایش دهد. بدون تکرارعدد اعشاري را گرفته و سپس آنها را 50برنامه اي بنویسید که \*\*\*\***
- **71 آنرا به کمک یک آرایه به 2گرفته، معادل مبناي 10بنویسید که عددي را به مبناي برنامه اي \*\*\* دست آورده و نمایش دهد.**
- **72 برنامه اي بنویسید که یک عدد طبیعی با تعداد رقم نامشخص را گرفته و مشخص کند آیا آن عدد \*\*\* متقارن محسوب می شود) 5491945متقارن است یا نه؟ (به عنوان مثال عدد**
- **73 عدد اعشاري را گرفته و آنها را به ترتیب از کوچک به بزرگ زیر هم 50برنامه اي بنویسید که \*\*\* نمایش دهد؟ (مرتب سازي حبابی)**
- **74 عدد اعشاري را گرفته و میانه ي آنها را به دست آورد؟ (میانه عددي 51\*\*\* برنامه اي بنویسید که**  است که نیمی از داده ها از آن کوچکتر و نیمی دیگر از آن بزرگتر باشند)

**- 75 (مثل کمتر از هزار عدد صحیحیک \*\* به کمک آرایه برنامه اي بنویسید که n (را گرفته و جمله ي nم سري زیر را روي مونیتور نمایش دهد، در سري زیر از جمله ي سوم به بعد هر جمله میانگین دو جمله ي قبل است:**

**1, 5, 3, 4, 3.5, …** 

**- 76 اي بنویسید که عددي طبیعی( مثلا \*\*\*\* به کمک آرایه برنامه x (را در مبناي ده گرفته، سپس یک عدد طبیعی زیر ده (مثلا b ( را بعنوان مبناي جدید دریافت کند و x را در مبناي b نمایش دهد.** 

#### **## رشته ها**

**- 77 :نفر را گرفته و درپایان موارد زیر را مشخص کند 50برنامه اي بنویسید که اسمهاي \*\*\* - الف) چند نفر اسمشان ali است؟ - ب) چند نفر اسم شش حرفی دارند؟ - ج) چند تا از اسمها با حرف k شروع می شوند؟ - 78 نفر را گرفته و طولانی ترین اسم را نمایش دهد. 50برنامه اي بنویسید که اسمهاي \*\*\* - 79 .برنامه اي بنویسید که رشته اي را گرفته و حرف آخرش را نمایش دهد\*\* - 80 برنامه اي بنویسید که ابتدا یک رشته و سپس یک کاراکتر را گرفته و در نهایت مشخص کند \*\* کاراکتر وارد شده چندبار در رشته تکرار شده است؟ - 81 برنامه اي بنویسید که رشته اي را گرفته و آنرا بطور معکوس چاپ کند.\*\***  ۸۲- \*\* برنامه اي بنويسيد كه رشته اي را گرفته و آنرا با حذف حروف صدادارش نمايش دهد. **- 83 جدیديبرنامه اي بنویسید که رشته اي را گرفته و با حذف کاراکترهاي صدادارش، رشته ي \*\*\* بسازد.**

**- 84 \*\*\* برنامه اي بنویسید که تعداد نامشخصی رشته را تا وارد شدن رشته ي finish گرفته و وجود داشته است. (کاراکتر رقمی) درنهایت مشخص کند در چندتا از رشته ها عدد**

**## آرایه دو بعدي** 

- **85 را گرفته و ضمن نمایش منظم آن ماتریس، 4در 3برنامه اي بنویسید که عناصر یک ماتریس \*\* حاصلجمع کل عناصرش را نیز چاپ کند.**
	- ۸۶- \*\* برنامه ای بنویسید که عناصر یک ماتریس ۳ در ۴ را گرفته ترانهاده ی آن را نمایش دهد.
- **87 برنامه اي بنویسید که ابتدا \*\*\*\* n ، سپس عناصر یک ماتریس )10(حداکثر را بگیرد n در n را دریافت کرده و در نهایت موارد زیر را نمایش دهد:**
	- **- الف) حاصلجمع عناصر ستون اول**
	- **- ب)حاصلضرب عناصر سطر آخر**
	- **- ج)بزرگترین عنصر واقع در قطر اصلی ماتریس**
	- **- قطر فرعی ماتریس تعداد صفرهاي موجود درد)**
		- **- ه) تعداد عناصر منفی ماتریس**
- **88 \*\*\*\*\* برنامه اي بنویسید که ابتدا اعداد طبیعی m و n و p ، هستند) 10(هرکدام حداکثر را گرفته سپس عناصر دو ماتریس m در n و n در p را دریافت کند و درنهایت حاصلضرب دو ماتریس واردشده را نمایش دهد.**
- ٨٩- \*\*\*\* فرض کنید بخواهیم وضعیت مدالهای بین المللی یک کشور را در رشته ورزشی خاصی در **مطابق جدول زیر دریافت و پردازش کنیم: 1390تا 1360سالهاي متوالی از**

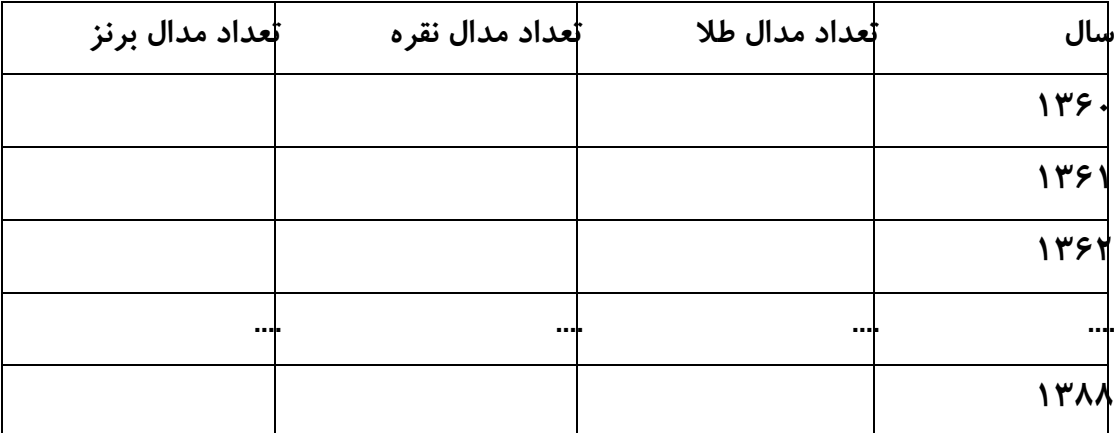

برنامه اي بنويسيد كه ضمن دريافت داده هاي لازم (خانه هاي خالي جدول) موارد زير را نمايش دهد**:** 

**- الف) تعداد کل مدالهاي کسب شده در همه ي سالها**

- **- ب) تعداد کل مدالهاي طلا در همه ي سالها**
- **- ج)شماره سالهایی که هیچ مدالی کسب نشده**
- **- شترین تعداد مدال کسب شدهید) سالی که ب**
- **- دال طلا کسب شدهه) سالی که بیشترین تعداد م**
- **- امتیاز 1و هر برنز 2امتیاز، هر نفره 3و) امتیاز تمام سالها به تفکیک سال، با فرض اینکه هر مدال طلا داشته باشد**
	- **- کسب شده. 10داد سالهایی که امتیازي بیش از عز) ت**
- ۰۹- \*\*\* برنامه ای بنویسید که اسمهای ۵۰ نفر را گرفته و در نهایت اسمهایی را که حرف اول و آخرشان **مثل هم است را نمایش دهد.**
- ۹۱- \*\*\* برنامه ای بنویسید که اسمهای ۵۰ نفر را گرفته و آنها را به ترتیب حروف الفبا زیر هم نمایش  **(مرتب سازي رشته ها) دهد.**

### **## تکمیلی**

- ۹۲- \*\*\* برنامه ای بنویسید که پانصد عدد اعشاری را گرفته و درنهایت، نزدیکترین آنها به میانگین را **یافته و نمایش دهد.**
- **93 ورزشکار، ده داور امتیازات مد نظر خود را در 100\*\*\*\*\* در یک تورنمنت ژیمناستیک با شرکت جدولی مانند شکل زیر یادداشت می کنند. ملاك انتخاب قهرمان، میانگین امتیازات داده شده توسط**  داوران به هر ورزشکار است. گزارش شد که یکی از داوران از یکی از ورزشکاران رشوه گرفته تا به قهرمان شدن او کمک کند، اما داور و ورزشکار متخلف شناسایی نشدند. با توجه به این که داور متخلف طبعاً امتیازات پرت تری نسبت به همکارانش ثبت کرده، کمیته برگزاری تصمیم گرفت با بررسی دادهها او را شناسایی کرده، امتیازات داده شده توسط وی را از جدول حذف نموده و درنهایت نام قهرمان واقعی و **اي براي این کار بنویسید.نام ورزشکار رشوه دهنده را مشخص نماید. برنامه**

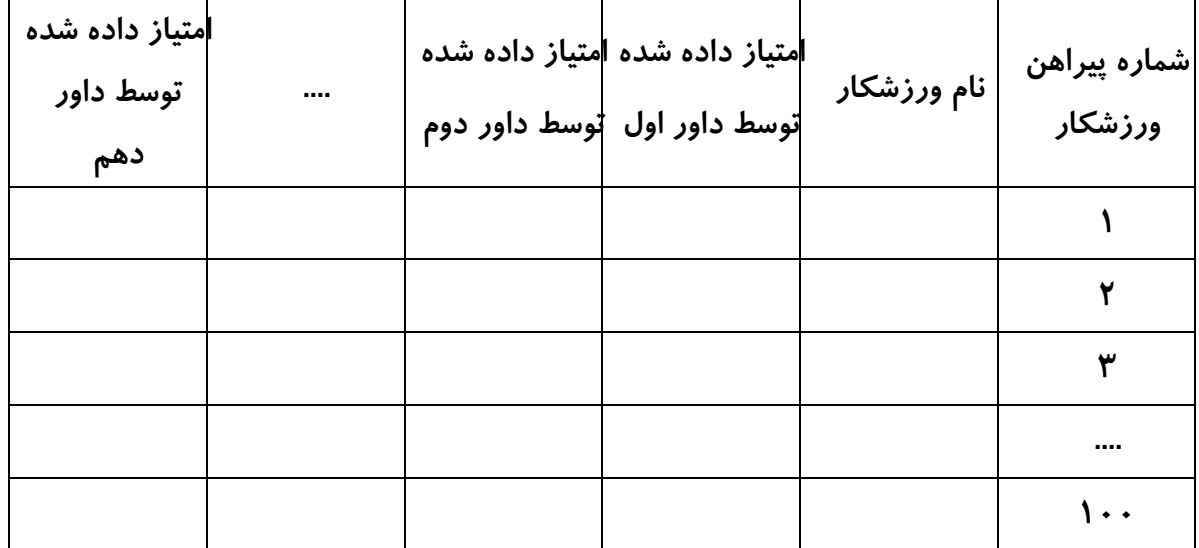

## ياسخها

```
1******************* 01******************#include<iostream>
using namespace std;
main()\mathcal{L}_{\mathcal{L}}double x, y;
     \sin \gg x;y = x * x;cout \langle \rangle y \langle \rangle endl;
\mathbf{\}1******************* 02******************#include<iostream>
using namespace std;
main()\{double r, s, p;
     \sin \gg r;s = 3.14 * r * r;p = 2 * 3.14 * r;cout << s << endl << p << endl;
\mathbf{\}/*************** 03 *************/
#include<iostream>
using namespace std;
main()\{double a, b, s, p;
     \sin \gg a \gg b;p = 2 * (a + b);s = a * b;cout \langle \cdot \rangle s \langle \cdot \rangle endl \langle \cdot \rangle p \langle \cdot \rangle endl;
\mathbf{\}
```

```
/*************** 04 **************/
#include<iostream>
using namespace std;
main()\{int a, b, c;double m;
    cin >> a \rightarrow b \rightarrow c;
    m = (a + b + c) / 3.0;cout << m << endl;
\mathbf{\}/*************** 05 **************/
#include<iostream>
using namespace std;
main()\{char x;
    \sin \gg x;cout << x << endl;
\mathcal{E}/*************** 06 **************/
#include<iostream>
using namespace std;
main()\mathcal{L}_{\mathcal{L}}int x;
    \sin \gg x;if(x % 2 == 0)cout << "zoj ast" << endl;
    else
         cout << "fard ast" << endl;
\mathbf{\}
```

```
/*************** 07 **************/
#include<iostream>
using namespace std;
main()\left\{ \right.double a, b, c;
    \sin \gg a \gg b \gg c;
    if(a == b & 8 & a == c)cout << "motasviol azla" << endl;
    else
        if(a == b || a == c || b == c)
             cout << "motasaviossagheyn" << endl;
        else
             cout << "mokhtalefol azla" << endl;
\mathbf{\}/*************** 08 **************/
#include<iostream>
using namespace std;
main()\{double a, b, c, m;
    cin >> a \gg b \gg c;
    if(a^*a == b^*b + c^*c)m = b * c / 2;else
           if(b*b == a*a + c*c)m = a * c / 2;
         else
                if(c*c == a*a + b*b)m = a * b / 2;
                else
                     m = a + b + c;
```

```
cout << m << endl;
\mathbf{\}/*************** 09 **************/
#include<iostream>
using namespace std;
main()\mathcal{L}_{\mathcal{L}}double a, b, c;
     \sin \gg a \gg b \gg c;if(a > b & 88 a > c)cout << a << endl;
     else
          if(b > c)cout << b << endl;
          else
               cout << c << endl;
\mathcal{E}18 *************** 10 **************/
#include<iostream>
using namespace std;
main()\mathcal{L}_{\mathcal{L}}int m;
     cin \gg m;if(m > = 1 & 8 & m < = 6)\text{cut} << "31 \text{rooz}" << \text{endl};else
```
 $20/m + 700 m + 44$ 

```
 cout << "30 rooz" << endl; 
          else 
             if(m == 12) cout << "29 rooz" << endl; 
              else 
                   cout << "eshtebah" << endl; 
}
/************** 10, raveshe digar ********/ 
#include<iostream> 
using namespace std; 
main() 
{
     int m; 
     cin >> m; 
     switch(m) 
     {
          case 1: case 2: case 3: 
          case 4: case 5: case 6: 
              cout << "31 rooz" << endl; 
              break; 
          case 7: case 8: case 9: 
          case 10: case 11: 
              cout << "30 rooz" << endl; 
              break; 
          case 12: 
              cout << "29 rooz" << endl; 
              break; 
          default: 
              cout << "eshtebah" << endl; 
     }
```
**}**

```
7******************* 11*****************#include<iostream>
using namespace std;
main()\{char x;
    \sin \gg x;if(x == 'a' || x == 'e' || x == 'i' || x == 'o' || x == 'u' || x == 'y'||x=='A'||x=='E'||x=='I'||x=='0'||x=='U'||x=='Y')cout << "harfe seda dar" << endl;
    else
         if(x >= 'a' && x <= 'z' || x >= 'A' && x <= 'Z')
             cout << "harfe bi seda" << endl:
         else
             if(x)= '0' 88 x \leftarrow '9')cout << "ragham" << endl;
             else
                  cout << "sayer" << endl;
\mathbf{\}1**************** 12 **************/
#include<iostream>
#include<math.h>
using namespace std;
main()\{double a, b, c, delta, x1, x2;cin >> a \rightarrow b \rightarrow c;
```
 $\mathcal{A} = \mathcal{A} + \mathcal{A} + \mathcal$ 

```
if(detta > 0)\{x1 = (-b + sqrt(delta))/(2*a);x2 = (-b - sqrt(delta))/(2*a);cout \langle "2ta rishe darad: "\langle x1 \langle + ", "\langle x2
           << endl:
    \mathbf{\}else
        if(detta == 0)\{x1 = -b / (2 * a);cout << "yek rishe darad: " << x1 << endl;
        \mathcal{F}else
             cout << "rishe nadarad" << endl;
\mathbf{\}/*************** 13 **************/
#include<iostream>
using namespace std;
main()\{int i;
    for(i = 1; i <= 100; i++)
        cout << i << endl;
\mathbf{\}#include<iostream>
using namespace std;
main()\left\{ \right.int i;
    for(i = 100; i <= 999; i++)
        cout << i << endl;
```
 $\mathbf{\}$ 

```
15 ************** 15 **************/
#include<iostream>
using namespace std;
main()\{int i;
    for(i = 101; i <= 999; i += 2)
         cout << i << endl;
\mathbf{\}16 ************** 16 **************/
#include<iostream>
using namespace std;
main()\mathcal{L}_{\mathcal{L}}int i;
    for(i = 100; i <= 999; i += 2)
         cout << i << endl;
\mathcal{E}7******************* 17*****************#include<iostream>
using namespace std;
main()\left\{ \right.int i;
    for(i = 999; i > 100; i -= 2)
         cout << i << endl;
\mathcal{E}
```

```
#include<iostream>
using namespace std;
main()\{int i:
    for(i = 1000; i \le 9999; i+1)
         if(i % 7 == 0 % i % 3 != 0)\text{cout} \leftrightarrow \text{i} \leftrightarrow \text{endl};\mathbf{\}/*************** 19 **************/
#include<iostream>
using namespace std;
main()\{int i, x;\sin \gg x;
    for(i = 1; i <= x; i++)
         cout << i << endl;
\mathbf{\}/*************** 20 **************/
#include<iostream>
using namespace std;
main()\{int i, x;\sin \gg x;for(i = 1; i <= x; i++)
         if(x % i == 0)cout << i << endl;
\mathbf{\}
```
 $1******************* 21*****************$ #include<iostream>

```
using namespace std;
main()\{int i, x, n = 0;
    \sin \gg x;
    for(i = 1; i <= x; i++)
        if(x % i == 0)n++;cout << n << endl;
\mathbf{\}1*************** 22 **************/
#include<iostream>
using namespace std;
main()\{int i, x, n = 0;
    \sin \gg x;for(i = 1; i <= x; i++)
        if(x % i == 0)n++;if(n == 2)cout << "avval ast" << endl;
    else
        cout << "avval nist" << endl;
}
/*************** 23 *************/
#include<iostream>
using namespace std;
main()\{int i, x, y;
    \sin y \sin y
```

```
for(i = 1; i \le x; i++)if(x % i == 0 & 8 & y % i == 0)\text{cout} \iff \text{i} \iff \text{endl};\mathbf{\}/*************** 24 **************/
#include<iostream>
using namespace std;
main()\{int i, x, y;
     \sin \gg x \gg y;
     for(i = x; i > 0; i--)
          if(x % i == 0 & 8 & y % i == 0)break;
     cout \langle \cdot \rangle i \langle \cdot \rangle endl;
\mathcal{F}7*******************25*****************#include<iostream>
using namespace std;
main()\mathcal{L}_{\mathcal{L}}int i, x, y;
     \sin \gg x \gg y;for(i = x; i % y != 0; i += x)
           <u>;</u>
     cout << i << endl;
\mathbf{\}/*************** 26 **************/
```
#include<iostream>

```
using namespace std;
main()\{int i, x;\sin \gg x;
    for(i = 0; x > 0; i++)x /= 10;
    cout << i << endl;
\mathbf{\}1******************* 27****************#include<iostream>
using namespace std;
main()\mathcal{L}_{\mathcal{L}}int i, x, m = 0;
    \sin \gg x;for(i = 0; x > 0; i++)\{m + = x % 10;x /= 10;
    \mathcal{E}cout << m << endl;
\mathbf{\}/*************** 28 **************/
#include<iostream>
using namespace std;
main()\{double x, m = 0;
    int i;
```

```
\mathcal{L}\sin \gg x;m + = x;\mathcal{E}cout << m << endl;
\mathbf{\}/*************** 29 **************/
#include<iostream>
using namespace std;
main()\{double x, m = 1;
     int i;
     for(i = 0; i < 100; i++)
     \mathcal{L}_{\mathcal{L}}\sin \gg x;m * = x;\mathbf{\}cout << m << endl;
\mathcal{F}/*************** 30 **************/
#include<iostream>
using namespace std;
main()\{double x, m = 0;int i;
     for(i = 0; i < 100; i++)
     \mathcal{F}
```

```
\sin \gg x;m + = x;\mathbf{A}\text{cut} << (m / 100) << endl;
\mathcal{E}1*************** 31 **************/
#include<iostream>
using namespace std;
main()\{double x;
    int i, n = 0;
    for(i = 0; i < 100; i+1)
    \{\sin \gg x;if(x > 0)n++;\mathcal{E}cout << n << endl;
\mathcal{F}1*************** 32 **************/
#include<iostream>
using namespace std;
main()\{double x, m = 0;int i;
    for(i = 0; i < 100; i++)
    \mathcal{F}
```

```
\sin \gg x;if(x > 0)m + = x;\mathcal{E}cout << m << endl;
\mathbf{\}/*************** 33 **************/
#include<iostream>
using namespace std;
main()\{double x, m1 = 0, m2 = 0;
     int i, n1 = 0, n2 = 0;
     for(i = 0; i < 100; i+1)
     \mathcal{L}_{\mathcal{L}}\sin \gg x;if(x > 0)\{m1 + x;n1++;\mathcal{F}else
           \left\{ \right.m2 + x;n2++;\mathcal{E}\mathcal{E}cout \langle (m1 / n1) \langle endl \langle (m2 / n2) \langle endl;
\mathbf{\}
```

```
using namespace std;
main()\{int x, i, f = 1;
    \sin \gg x;
    for(i = 1; i <= x; i++)
         f * = i;
    cout << f << endl;
\mathbf{\}/*************** 35 **************/
#include<iostream>
using namespace std;
main()\{double x, m = 0;int i;
    for(i = 0; i < 100; i++)
    \{\sin \gg x;if(x > m)m = x;\mathbf{\}cout << m << endl;
\mathbf{\}/*************** 36 **************/
#include<iostream>
using namespace std;
main()\left\{ \right.double x, m = 20;
    int i;
```

```
for(i = 0; i < 100; i++)\{\sin \gg x;if(x < m)m = x;\mathcal{E}cout << m << endl;
\mathbf{\}7*******************37***************#include<iostream>
using namespace std;
main()\mathcal{L}_{\mathcal{L}}double x, m = 0;int i;
    for(i = 0; i < 100; i++)\{\sin \gg x;if(x < 12 \& x > m)m = x;\mathcal{E}cout << m << endl;
\mathbf{\}/*************** 38 **************/
#include<iostream>
using namespace std;
main()\{double x, m = 0;int i, n = 0;
```

```
 for(i = 0; i < 100; i++) 
     {
          cin >> x; 
         if(x > 15) {
               m += x; 
              n++; 
          }
     }
     cout << (m / n) << endl; 
}
/************** 39 *************/
#include<iostream> 
using namespace std; 
main() 
{
     double x, m1 = 0, m2 = 0; 
     int i; 
     for(i = 0; i < 100; i++) 
     {
          cin >> x; 
         if(x >= m1) {
              m2 = m1; 
             m1 = x; }
          else 
              if(x) = m2) m2 = x; 
     }
     cout << m2 << endl;
```
**}**

```
/*************** 40 **************/
#include<iostream>
using namespace std;
main()\mathcal{L}_{\mathcal{L}}double m = 0;
    int i;
    for(i = 1; i <= 1000; i++)
        m == 1.0 / i;cout << m << endl;
\mathbf{\}#include<iostream>
using namespace std;
main()\left\{ \right.double m = 0;
    int i;
    for(i = 1; i <= 1000; i++)
        if(i % 2 == 1)m == 1.0 / i;else
             m - = 1.0 / i;cout << m << endl;
\mathbf{\}
```

```
/*************** 41, raveshe digar ********/
```

```
#include<iostream>
using namespace std;
main()\{double m = 0, a = 1;
    int i;
    for(i = 1; i <= 1000; i++, a = -a)
        m == a / i;
    cout << m << endl;
\mathbf{\}#include<iostream>
using namespace std;
main()\mathcal{L}_{\mathcal{L}}double m = 1;
    int i;
    for(i = 1; i < 100; i += 2)
        m * = i / (i + 1.0);cout << m << endl;
\mathbf{\}/*************** 43 **************/
#include<iostream>
using namespace std;
main()\{double m = 0;
    int i;
```

```
for(i = 1; i < 100; i += 2)
         m + i * (i + 1.0) / (i + i + 1.0);cout << m << endl;
\mathbf{\}/*************** 44 **************/
#include<iostream>
using namespace std;
main()\mathcal{L}_{\mathcal{L}}double t = 1, m = 0, a = 1.0;
    int i;
    for(i = 2; t \ge 1e-4; i+1)
    \left\{ \right.t * = 1.0 / i;m + a * t;a = -a;\mathbf{\}cout << m << endl;
\mathbf{\}7******************* 45******************#include<iostream>
using namespace std;
main()\{double x, t = 1, m = 0, a = 1.0;
    int i;
    \sin \gg x;
```
 $\int \cos(t^2 - 4t) dt$ ,  $\int \frac{1}{2}t^2 dt$ ,  $\int \cos(t^2 t) dt$
```
 {
        t * = x; m += a * t / i; 
          a = -a; 
     }
     cout << m << endl; 
}
/************** 46 *************/
#include<iostream> 
#include<math.h> 
using namespace std; 
main() 
{
     double x, t = 1, m = 0; 
     int i; 
     cin >> x; 
     for(i = 1; fabs(t) >= 1e-4; i++) 
     {
          t *= x / i; 
         m += t; 
     }
     cout << m << endl; 
}
/************** 47 *************/
#include<iostream> 
using namespace std; 
main() 
{
     double x, t = 1, m = 0, a = -1;
```

```
int i;
    \sin \gg x;m = t = x;for(i = 2; t >= 1e-4; i += 2)
    \{t * = x * x / (i * (i + 1));m + a * t;a = -a;\mathcal{E}cout << m << endl;
\mathbf{\}/*************** 48 **************/
#include<iostream>
using namespace std;
main()\{int i, n = 0;
    double x;
    \sin \gg n;for(i = 0; i < n; i+1)
    \{\sin \gg x;if(x > 10 \& x < 15)n++;\mathbf{\}cout \langle \rangle n \langle \rangle endl;
\mathbf{)}/*************** 49 **************/
#include<iostream>
using namespace std;
```

```
\mathbf{f}int n;
    double x, m = 0;for(n = 0; ; n++)\{\sin \gg x;if(x < 0)break;
         m + = x;\mathbf{\}cout \langle (m / n) \langle endl;
\mathbf{\}/*************** 50 **************/
#include<iostream>
using namespace std;
main()
\{double x, m = 1;int n, i;
    \sin \gg x \gg n;for(i = 0; i < n; i++)m * = x;cout << m << endl;
\mathbf{\}
```
 $1******************* 51*****************$ 

#include<iostream>

```
using namespace std;
main()\{int i, y, d;
    for(i = 10; i \le 99; i+1)
    \{y = i \; % \; 10;d = i / 10;if(i % (y + d) == 0)cout << i << endl;
    \mathcal{Y}\mathcal{E}/*************** 52 **************/
#include<iostream>
using namespace std;
main()\{int x, y, m = 0;\sin \gg x;y = x;for(; y > 0; y /= 10)
         m = m * 10 + y % 10;cout \langle x * m \rangle \langle a \rangle endl;
\mathbf{\}/*************** 53 **************/
#include<iostream>
using namespace std;
main()\left\{ \right.int n, i;double a = 1, b = 5, c;
```
 $\mathsf{cin} \rightarrow \mathsf{S} \mathsf{n}$ :

```
if(n == 1)cout << a << endl;
     else
          if(n == 2)cout \langle \rangle b \langle \rangle endl;
          else
           \mathcal{L}_{\mathcal{L}}for(i = 2; i < n; i++)\{c = (a + b) / 2;a = b;b = c;\mathcal{F}cout << c << endl;
           \mathcal{F}\mathcal{E}/*************** 54 **************/
#include<iostream>
using namespace std;
main()\mathcal{L}_{\mathcal{L}}int a, b, c;\sin \gg a \gg b;while(b > 0)
     \{c = a % b;a = b;b = c;
```

```
/*************** 55 **************/
```
cout << a << endl;

 $\mathcal{F}$ 

 $\mathcal{E}$ 

```
#include<iostream> 
using namespace std; 
main() 
{
     int n, i; 
     double x, sumx = 0, sumx2 = 0, v; 
     cin >> n; 
     for(i = 0; i < n; i++) 
     {
          cin >> x; 
          sumx += x; 
          sumx2 += x * x; 
     }
     v = sumx2 / n - (sumx / n) * (sumx / n); 
    cout << v << endl;
}
/************** 56 *************/
#include<iostream> 
using namespace std; 
main() 
{
     int x, b, d = 1, y = 0; 
     cin >> x >> b; 
     for(; x > 0; x /= b) 
     {
         y += (x % b ) * d; 
         d *= 10; 
     }
     cout << y << endl; 
}
```

```
1*******************57*****************#include<iostream>
using namespace std;
main()\mathcal{L}_{\mathcal{L}}int i, j;for(i = 1; i <= 10; i++)
     \{for(j = 1; j \le 10; j^{++})
                cout \langle (i * j) \rangle \langle (i * j) \ranglecout << endl << endl;
     \mathcal{E}\mathbf{r}/*************** 58 **************/
#include<iostream>
using namespace std;
main()\{int i, j;for(i = 20; i > 0; i--)
     \{for(j = 0; j < i; j++)cout \langle \cdot \rangle "*";
          cout << endl;
     \mathbf{r}\mathcal{F}
```

```
/*************** 59 **************/
#include<iostream>
using namespace std;
main()\left\{ \right.int i, j;for(i = 20; i >= 0; i--)
    \{for(j = 0; j < i; j++)cout << " " << endl;
         cout << "***************" << endl:
    \mathbf{\}\mathcal{E}/*************** 60 **************/
#include<iostream>
using namespace std;
main()\{int i, j;for(i = 1; i <= 20; i++)
    \left\{ \right.for(j = 0; j < 20; j++)cout \lt\lt " ";
         for(j = 0; j < i; j++)\text{cout} \ll \text{"*"};
         cout << endl;
    }
\mathcal{F}
```

```
/*************** 61 **************/
#include<iostream>
using namespace std;
main()\{int i, j, s;
    for(i = 20, s = 1; i >=0; i--, s == 2)
    \{for(j = 0; j < i; j++)cout \lt\lt " ";
         for(j = 0; j < s; j++)cout \lt\lt "*";
        cout << endl;
    \mathbf{\}\mathcal{F}7********************62*****************#include<iostream>
using namespace std;
main()\{int i, j, n;
    for(i = 1000; i \le 9999; i++)\{n = 0;
         for(j = 1; j \le i; j++)if(i % j == 0)n++;if(n == 2)cout << i << endl;
    \mathbf{\}
```

```
/*************** 63 **************/
#include<iostream>
using namespace std;
main()\mathcal{L}_{\mathcal{L}}int x, i, p;\sin \gg x;for(i = 2; i \le x; i+1)
     \{for(p = 0; x % i == 0; p++)
               x /= i;
          if(p > 0)cout \langle i \langle " \land " \langle \rangle p \langle endl;
     \mathcal{E}\mathcal{E}/*************** 64 **************/
#include<iostream>
using namespace std;
main()\{double x[50];
     int i;
     for(i = 0; i < 50; i++)\sin \gg x[i];for(i = 49; i >= 0; i--)
          cout \langle x[i] \rangle \langle x[1]\mathcal{E}
```

```
/*************** 65 **************/
#include<iostream>
using namespace std;
main()\mathcal{L}_{\mathcal{L}}double x[50];
     int i, n = 0;
     for(i = 0; i < 50; i++)\sin \gg x[i];for(i = 0; i < 50; i++)if(x[i] < x[49])n++;cout << n << endl;
\mathbf{\}/*************** 66 **************/
#include<iostream>
using namespace std;
main()\mathcal{L}_{\mathcal{L}}double x[50], m = 0, a, d;
     int i, n = 0;
     for(i = 0; i < 50; i++)
     \mathcal{L}_{\mathcal{L}}\sin \gg x[i];m == x[i];\mathbf{\}a = m / 50;
```
 $\overline{1}$   $\overline{1}$   $\overline{$ 

 $\ldots$  / 2  $\ldots$ 

```
 {
        d = x[i] - a; if(d < 0) 
             d = -d;
        if(d \leq 1) n++; 
     }
    cout << n << endl;
}
/************** 67 *************/
#include<iostream> 
using namespace std; 
main() 
{
     double x[50], m = 0, d; 
     int i; 
     for(i = 0; i < 50; i++) 
     {
         cin >> x[i]; 
        if(x[i] > m)m = x[i]; }
    d = 20 - m;for(i = 0; i < 50; i++) {
         x[i] += d; 
         cout << x[i] << endl; 
     }
}
```

```
/************** 68 *************/
#include<iostream> 
using namespace std; 
main() 
{
     double x[50], m = 0, a, d, adm = 0, ad; 
     int i; 
     for(i = 0; i < 50; i++) 
     {
          cin >> x[i]; 
         m += x[i]; 
     }
    a = m / 50;
     for(i = 0; i < 50; i++) 
     {
          d = x[i] - a; 
          if(d < 0) 
             d = -d;
          adm += d; 
     }
     ad = adm / 50; 
     cout << ad << endl; 
}
/************** 69 *************/
#include<iostream> 
using namespace std; 
main() 
{
     double x[50] = {0}, a, mx; 
    int n[50] = \{0\}, i, nf = 0, maxf = 0, j;
```
 **for(i = 0; i < 50; i++)** 

```
 {
         cin >> a; 
        for(j = 0; j < nf; j++)if(x[j] == a) {
                  n[j]++; 
                  break; 
 }
         if(j == nf) 
         {
              x[nf] = a; 
              n[nf]++; 
              nf++; 
         }
     }
     for(i = 0; i < 50; i++) 
         if(n[i] > maxf) 
         {
              maxf = n[i]; 
             mx = x[i]; }
     cout << mx << endl; 
}
/************** 70 *************/
using namespace std; 
main() 
{
     double x[50], a; 
     int i, nf = 0, j; 
     for(i = 0; i < 15; i++) 
     {
         cin >> a; 
         for(j = 0; j < nf; j++)
```

```
if(x[j] == a)break;
          if(j == nf)\{x[nf] = a;nf +j\mathcal{E}\mathbf{\}for(i = 0; i < nf; i++)cout \langle x[i] \rangle \langle x[1]\mathcal{E}/*************** 71 **************/
#include<iostream>
using namespace std;
main()\mathcal{L}_{\mathcal{L}}int a[50] = \{0\};int x, i;\sin \gg x;for(i = 0; x > 0; i++)\{a[i] = x % 2;x / = 2;\mathcal{E}for(i = 49; a[i] == 0 && i >= 0; i--)
          ۯ
     for(; i >= 0; i--)
          \text{cout} \ll a[i];\cot \prec \text{endl};
```
 $\mathbf{\}$ 

```
1*************** 72 **************/
#include<iostream>
using namespace std;
main()\{int a[50];
    int x, i, j;\sin \gg x;for(i = 0; x > 0; i++)\{a[i] = x % 10;x /= 10;
    \mathcal{F}i--for(j = 0; j < i; j_{++}, i_{--})
         if(a[i] != a[j])break;
    if(j \geq i)cout << "motagharen ast" << endl;
    else
         cout << "motagharen nist" << endl;
\mathcal{F}/*************** 73 **************/
#include<iostream>
using namespace std;
main()\left\{ \right.
```
int  $i, j$ :

```
 double x[50], t; 
     for(i = 0; i < 50; i++) 
         cin >> x[i]; 
    for(i = 49; i > 0; i--) for(j = 0; j < i; j++) 
            if(x[j] > x[j + 1]) {
                t = x[j];x[j] = x[j + 1]; x[j + 1] = t; 
 }
     for(i = 0; i < 50; i++) 
         cout << x[i] << endl; 
}
/************** 74 *************/
#include<iostream> 
using namespace std; 
main() 
{
     int i, j; 
     double x[50], t; 
    for(i = 0; i < 50; i++) cin >> x[i]; 
    for(i = 49; i > 0; i--)
         for(j = 0; j < i; j++) 
            if(x[j] > x[j+1]) {
                t = x[j]; x[j] = x[j+1]; 
                 x[j+1] = t;
```
 **}**

```
cout \langle x \times x[25] \rangle \langle x \rangle endl;
\mathbf{\}/*************** 75 **************/
#include<iostream>
using namespace std;
main()\left\{ \right.double x[1000];
     int i, n;
     cin \gg n;x[1] = 1;x[2] = 5;for(i = 3; i \le n; i++)x[i] = (x[i-1] + x[i-2]) / 2;cout \langle x[n] \rangle \langle x \rangle endl;
\mathbf{\}/*************** 76 **************/
#include<iostream>
using namespace std;
main()\{int a[50] = \{0\};int x, b, i;\sin \gg x \gg b;
     for(i = 0; x > 0; i++)\{a[i] = x % b;x /= b;
     \mathcal{E}
```

```
 for(i = 49; a[i] == 0 && i >= 0; i--) 
 ;
     for(; i >= 0; i--) 
         cout << a[i]; 
     cout << endl; 
}
/************** 77 *************/
#include<iostream> 
using namespace std; 
main() 
{
     string p; 
    int i, n1 = 0, n2 = 0, n3 = 0;
     for(i = 0; i < 50; i++) 
     {
         cin >> p; 
         if(p == "ali") 
              n1++; 
          if(p.length() == 6) 
              n2++; 
          if(p[0] == 'k') 
              n3++; 
     }
     cout << n1 << endl << n2 << endl << n3 << endl; 
}
```

```
/************** 78 *************/
#include<iostream>
```

```
using namespace std;
main()\{string p, t;
     int i, n = 0;
     for(i = 0; i < 50; i++)\{cin \gg p;if(p.length() > n)\{n = p.length();
               t = p;\mathcal{E}}
     cout \langle \cdot \rangle t \langle \cdot \rangle endl;
\mathbf{\}/*************** 79 **************/
#include<iostream>
using namespace std;
main()\{string p;
     \sin \gg p;cout \langle p[p.length() - 1] \rangle and \langle p[i] \rangle\mathbf{\}/*************** 80 **************/
#include<iostream>
using namespace std;
main()\mathcal{L}_{\mathcal{L}}char c;
     string p;
     int i, n=0;
     \sin \gg p \gg c;
```
 $f_{\alpha n}/f_{\alpha n}$ ,  $f_{\alpha n}$ ,  $f_{\alpha n}$ ,  $f_{\alpha n}/f_{\alpha n}$ ,  $f_{\alpha n}/f_{\alpha n}$ 

```
if(p[i] == c)n++;cout \langle \rangle n \langle \rangle endl;
\mathcal{F}7******************* 81******************#include<iostream>
using namespace std;
main()\{string p;
       int i;
       \sin \gg p;for(i=p.length()-1; i>=0; i--)
              cout \langle \rangle p[i];
       cout << endl;
\mathbf{\}7******************* 82******************#include<iostream>
using namespace std;
main()\{string p;
       int i;
       \sin \gg p;for(i = 0; i < p.length(); i++)if(p[i] != 'a' & @ p[i] != 'e' & @ p[i] != 'i' & @ p[i] & @ p[i] & @ p[i] & @ p[i] & @ p[i] & @ p[i] & @ p[i] & @ p[i] & @ p[i] & @ p[i] & @ p[i] & @ p[i] & @ p[i] & @ p[i] & @ p[i] & @ p[i] & @ p[i] & @ p[i] & @ p[i] & @ p[i] & @ p[i] & @ p[i] & @ p[i] & @ p[i] & @ p[i] & @ p[i] & @ p[i] &p[i] != 'o' && p[i] != 'y')
                     cout \langle \rangle p[i];
       cout << endl;
```

```
/*************** 83 **************/
#include<iostream>
using namespace std;
main()\mathcal{L}_{\mathcal{L}}string p, q;
    int i;
    \sin \gg p;for(i = 0; i<p.length(); i++)
         if(p[i] != 'a' & 0; p[i] != 'e' & 0; p[i] != 'i'&& p[i] != 'o' && p[i] != 'y')
              q == p[i];\mathbf{\}/*************** 84 **************/
#include<iostream>
using namespace std;
main()\{string p;
    int n = 0, i, has;
    for (;;)
    \left\{ \right.\sin \gg p;if(p == "finish")break;
         has = \theta;
         for(i = 0; i<p.length(); i++)
              if(p[i] >= '0' &amp; 0 [i] <= '9')\left\{ \right.
```

```
has = 1; break; 
 }
         if(has == 1) 
              n++; 
     }
    cout << n << endl;
}
/************** 85 *************/
#include<iostream> 
using namespace std; 
main() 
{
     double x[3][4], m = 0; 
     int i, j; 
    for(i = 0; i < 3; i++) for(j = 0; j < 4; j++) 
         {
              cin >> x[i][j]; 
              m += x[i][j]; 
         }
     cout << m << endl; 
     for(i = 0; i < 3; i++) 
     {
         for(j = 0; j < 4; j++) 
              cout << x[i][j] << " "; 
         cout << endl; 
     }
}
```

```
/*************** 86 **************/
#include<iostream>
using namespace std;
main()\left\{ \right.double x[3][4];
    int i, j;for(i = 0; i < 3; i++)for(j = 0; j < 4; j++)cin >> x[i][j];for(i = 0; i < 3; i+1)
    \{for(j = 0; j < 4; j++)cout \langle x[i][i] \rangle \langle x " ";
         \text{cut} \ll \text{endl};\mathcal{F}\mathcal{F}/*************** 87 *************/
#include<iostream>
using namespace std;
main()\left\{ \right.double x[10][10], a = 0, b = 1, c;
    int n, i, j, d = 0, e = 0;
    \sin \gg n;for(i = 0; i < n; i++)for(j = 0; j < n; j++)\{\sin \gg x[i][j];if(x[i][j]<0)
```

```
\mathcal{F}c = x[0][0];for(i = 0; i < n; i++)\{a == x[i][0];b^* = x[n-1][i];if(x[i][i] > c)c = x[i][i];if(x[i][n-1-i] == 0)d++;\mathbf{\}cout << a << " " << b << " " << c << " " << d
         \lt\lt " " \lt\lt e \lt\lt endl;
\mathbf{\}/*************** 88 **************/
#include<iostream>
using namespace std;
main()\{double a[10][10], b[10][10], c[10][10] = \{0\};int i, j, k, m, n, p;
    cin \gg m \gg n \gg p;for(i = 0; i < m; i++)for(j = 0; j < n; j++)cin >> a[i][j];
```

```
for(i = 0; i < n; i++)for(j = 0; j < p; j++) cin >> b[i][j]; 
    for(i = 0; i < m; i++)for(i = 0; i < p; i+1)
             for(k = 0; k < n; k++)
                  c[i][j] += a[i][k] * b[k][j]; 
    for(i = 0; i < m; i++) {
         for(j = 0; j < p; j++) 
              cout << c[j][i] << " "; 
         cout << endl; 
     }
}
/************** 89 *************/
#include<iostream> 
using namespace std; 
main() 
{
    int x[29][3], i, j, n1 = 0, n2 = 0, n4 = 0, n5 = 0, n7 =
0; 
    int maxg = \theta, maxm = \theta, m;
     for(i = 0; i < 29; i++) 
     {
         m = 0; 
         cout << "tedade tala,noghre va boronze sale " << 
           (1360 + i) << " ? " << endl; 
         for(j = 0; j < 3; j++) 
         {
              cin >> x[i][j];
```
 **m += x[i][j];** 

```
 }
         n1 += m; 
         n2 += x[i][0]; 
        if(x[i][0] * 3 + x[i][1] * 2 + x[i][2] > 10) n7++; 
        if(m > maxm) {
             maxm = m; 
             n4 = i + 1360; 
 }
         if(x[i][0] > maxg) 
         {
            maxg = x[i][0]; n5 = i + 1360; 
         }
     }
     cout << "--------- answer (1) -----" << endl; 
     cout << n1 << endl; 
     cout << "--------- answer (2) -----" << endl; 
    cout << n2 << endl; 
     cout << "--------- answer (3) -----" << endl; 
    for(i = 0; i < 29; i++) if(x[i][0] + x[i][1] + x[i][2] == 0) 
             cout << (1360 + i) << endl; 
     cout << "--------- answer (4) -----" << endl; 
     cout << n4 << endl; 
     cout << "--------- answer (5) -----" << endl; 
     cout << n5 << endl; 
     cout << "--------- answer (6) -----" << endl; 
     for(i = 0; i < 29; i++) 
         cout << "sal " << (1360 + i) << 
       ": poan= " << (x[i][0] * 3 + x[i][1] * 2 + x[i][2])
```

```
<< endl;
    cout << "--------- answer (7) -----" << endl;
    cout << n7 << endl;
\mathbf{\}/*************** 90 **************/
#include<iostream>
using namespace std;
main()\{string p[50];
    int i;
    for(i = 0; i < 50; i++)\sin \gg p[i];for(i = 0; i < 50; i++)if(p[i][0] == p[i][p[i].length() - 1])cout \langle \rangle p[i] \langle \rangle endl;
\mathbf{\}1******************* 91******************#include<iostream>
using namespace std;
main()\{string p[50], t;
    int i, j;for(i = 0; i < 50; i++)\sin \gg p[i];for(i = 49; i > 0; i--)
         for(j = 0; j < i; j++)if(p[j] > p[j + 1])\mathcal{L}_{\mathcal{L}}
```

```
 p[j] = p[j + 1]; 
              p[j + 1] = t; 
 }
     for(i = 0; i < 50; i++) 
         cout << p[i] << endl; 
}
/************** 92 *************/
#include<iostream> 
#include<math.h> 
using namespace std; 
main() 
{
     double x[100], a, sum = 0, mindiff, y; 
     int i; 
    for(i = 0; i < 100; i++) {
         cin >> x[i]; 
         sum += x[i]; 
     }
     a = sum / 100; 
     mindiff = fabs(x[0] - a); 
    y = x[0]; for(i = 1; i < 100; i++) 
         if(fabs(x[i] - a) < mindiff) 
         {
             mindiff = fabs(x[i] - a); 
            y = x[i]; }
     cout << y << endl; 
}
```

```
/************** 93 *************/
#include<iostream> 
#include<math.h> 
using namespace std; 
main() 
{
     double scores[100][10], err[10] = {0}, m, maxscore = 0; 
     string names[100]; 
     int i, j, k, b, c; 
     for(i = 0; i < 100; i++) 
     {
         cout << "Enter name and scores of sportman # " 
                << (i + 1) << endl; 
         cin >> names[i]; 
        for(j = 0; j < 10; j++) cin >> scores[i][j]; 
     }
     for(i = 0; i < 100; i++) 
     {
         m = 0; 
        for(j = 0; j < 10; j++) m += scores[i][j] / 10; 
        for(j = 0; j < 10; j++) err[j] += fabs(scores[i][j] - m); 
     }
     k = 0; 
     for(j = 1; j < 10; j++) 
          if(err[j] > err[k]) 
             k = j;
     for(i = 0; i < 100; i++)
```
 **{**

```
m = 0; for(j = 0; j < 10; j++) 
     {
        if(j == k) continue; 
         m += scores[i][j]; 
      }
     if(m > maxscore) 
     {
         maxscore = m; 
        b = i;
     }
 }
 maxscore = 0; 
 for(i = 0; i < 100; i++) 
     if(scores[i][k] > maxscore) 
     {
         maxscore = scores[i][k]; 
        c = i; }
 cout << "Briber is " << names[c] << endl; 
 cout << "Winner is " << names[b] << endl;
```
**}**

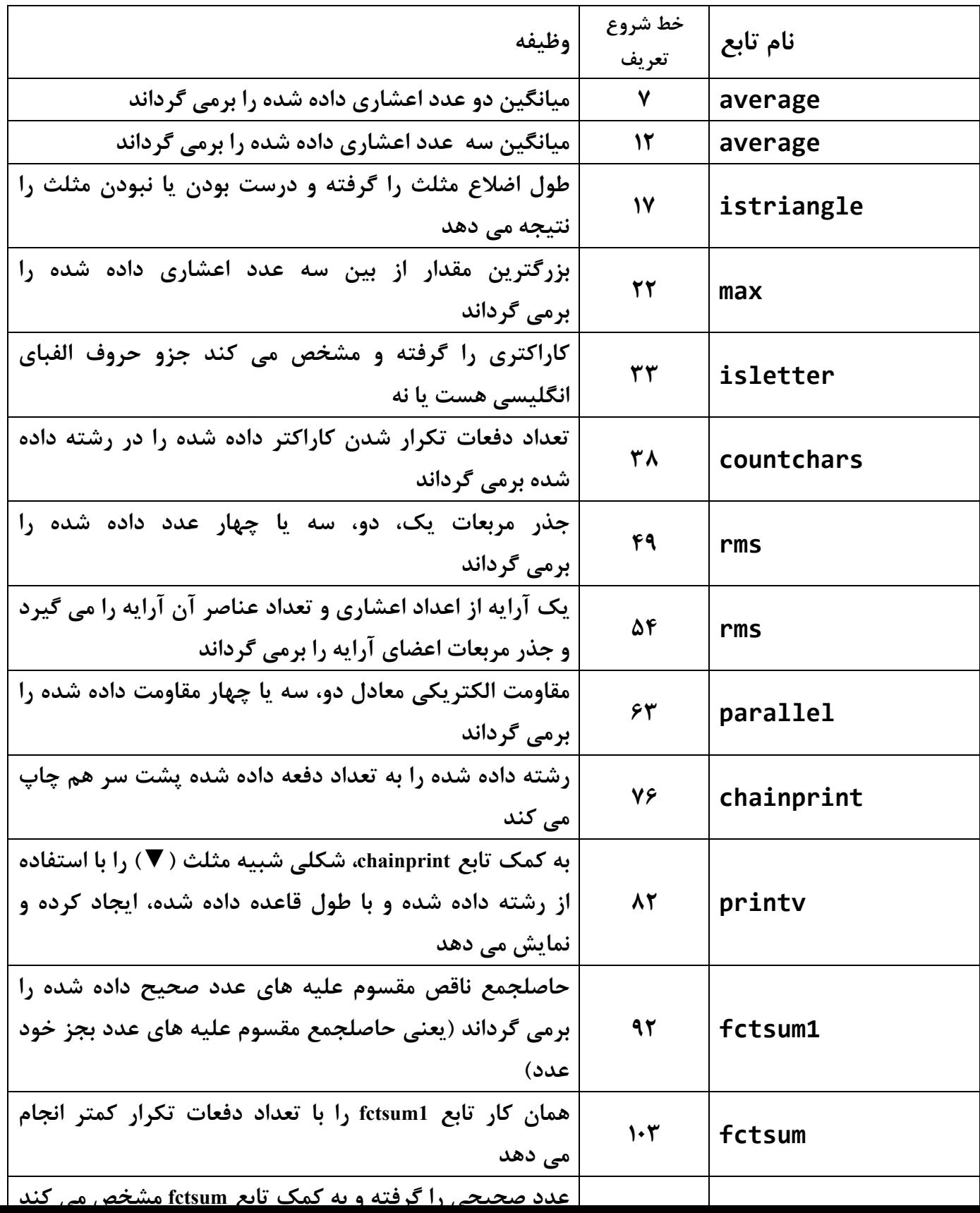

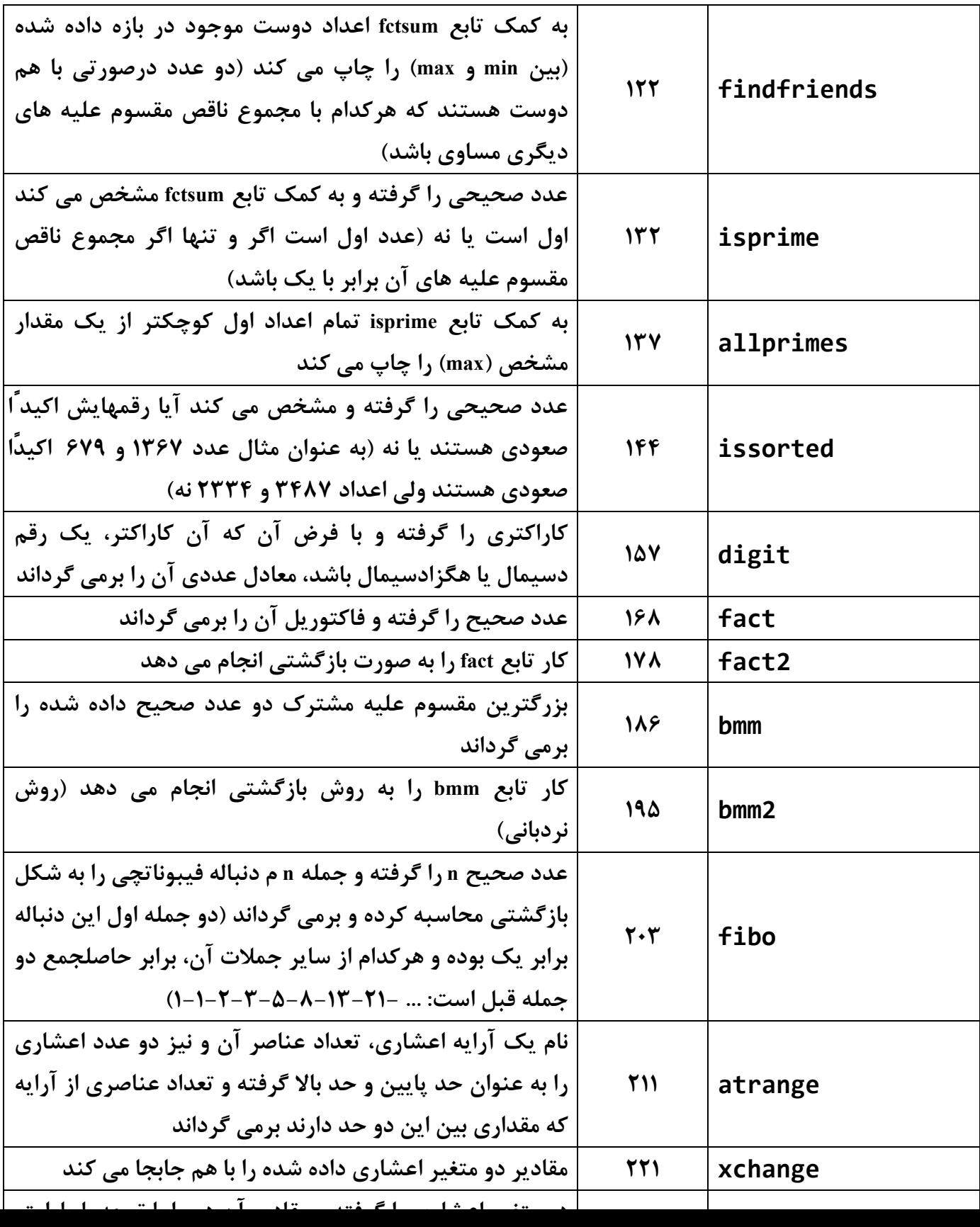

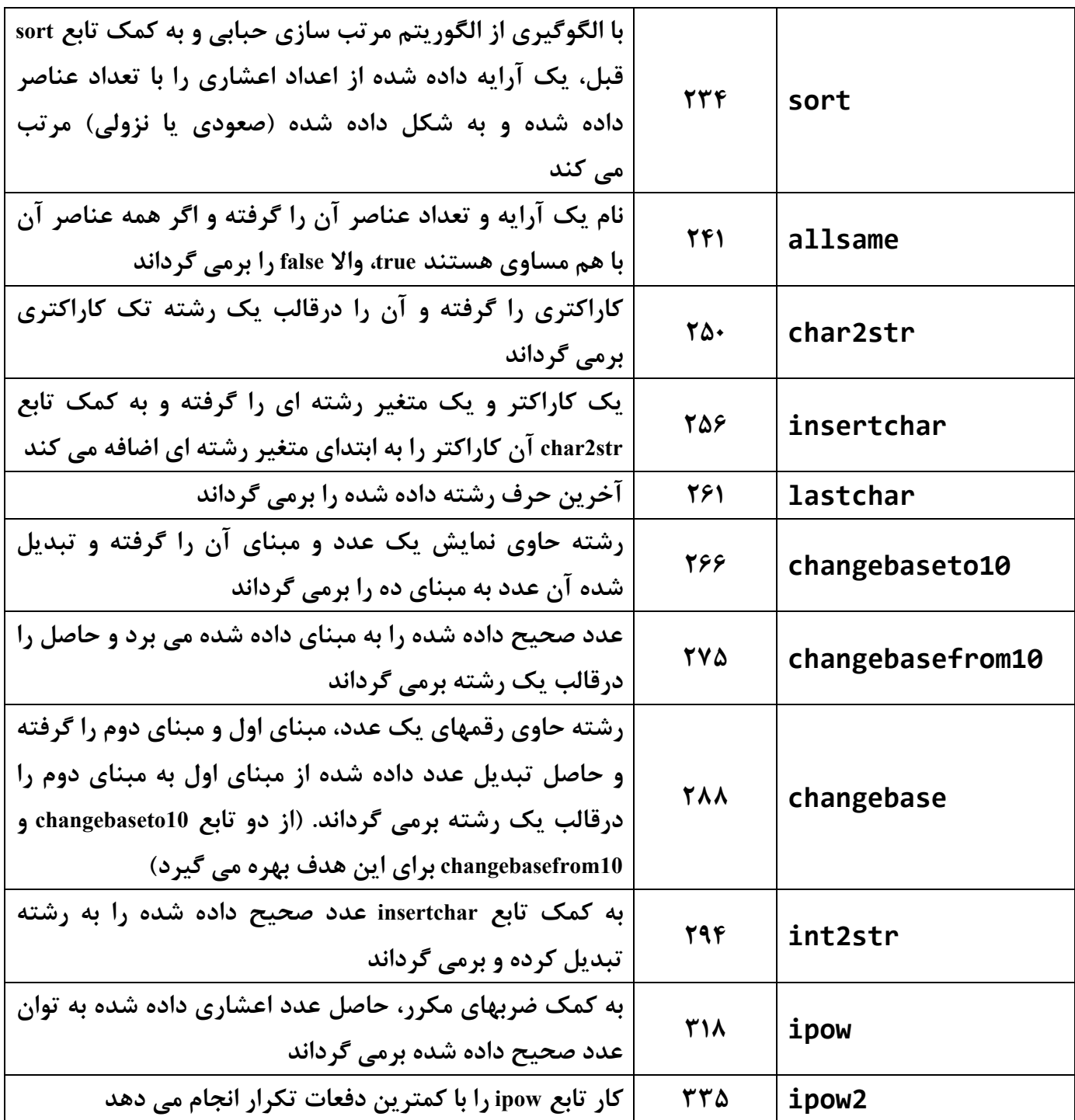

```
1 //------------------ C++ Functions Samples -------------
2 //------------------ By: Jabbar Ganji ------------------
3 #include <iostream>
4 #include <math.h>
5 using namespace std;
6 
7 double average(double a, double b)
8 {
9 return (a + b) / 2;
10 }
11 
12 double average(double a, double b, double c)
13 {
14 return (a + b + c) / 3;
15 }
16 
17 bool istriangle(double a, double b, double c)
18 {
19 return a > 0 && b > 0 && c > 0 && a + b > c && a + c > b
        && b + c > a;
20 }
21 
22 bool max(double a, double b, double c)
23 {
24 if(a >= b && a >= c)
25 return a;
26 
27 if(b >= c)
28 return b;
29 
30 return c;
31 }
32 
33 bool isletter(char c)
34 {
35 return c >= 'a' && c <= 'z' || c >= 'A' && c <= 'Z';
36 }
37 
38 int countchars(string s, char c)
39 {
40 int n = 0, len = s.length();
41 for(unsigned i = 0; i < len; i++)
42 if(s[i] == c)
```
```
45 return n;
46 }
47 
48 
49 double rms(double a, double b = 0, double c = 0, double d = 0)
50 {
51 return sqrt(a * a + b * b + c * c + d * d);
52 }
53 
54 double rms(double x[], int n)
55 {
56 double r = 0;
57 for(int i = 0; i < n; i++)
58 r += x[i] * x[i];
59 
60 return sqrt(r);
61 }
62 
63 double parallel(double R1, double R2, double R3 = 0, double
    R4 = 0)
64 {
65 double a = 1.0 / R1 + 1.0 / R2;
66 
67 if(R3 != 0)
68 a += 1.0 / R3;
69 
70 if(R4 != 0)
71 a += 1.0 / R4;
72 
73 return 1.0 / a;
74 }
75 
76 void chainprint(string s, int n = 1)
77 {
78 for(int i = 0; i < n; i++)
79 cout << s;
80 }
81 
82 void printv(string marker = "*", int n = 21)
83 {
84 for(int i = 0; n > 0; n -= 2, i ++)
85 {
86 chainprint(" ", i);
```

```
89 }
90 }
91 
92 int fctsum1(int x)
93 {
94 int s = 0;
95 
96 for(int i = 1; i < x; i++)
97 if(x % i == 0)
98 s += i;
99 
100 return s;
101 }
102 
103 int fctsum(int x)
104 {
105 int sqx = (int) sqrt(x - 1.0), s = 1, i;
106 
107 for(i = 2; i <= sqx; i++)
108 if(x % i == 0)
109 s += i + x / i;
110 
111 if(i * i == x)
112 s += i;
113 
114 return s;
115 }
116 
117 bool isperfect(int x)
118 {
119 return x == fctsum(x);
120 }
121 
122 void findfriends(int min = 2, int max = 1000000)
123 {
124 for(int i = min; i <= max; i++)
125 {
126 int j = fctsum(i);
127 if(j >= i && fctsum(j) == i)
128 cout << i << ", " << j << endl;
129 }
130 }
131
```

```
134 return fctsum(x) == 1;
135 }
136 
137 void allprimes(int max)
138 {
139 for(int i = 2; i <= max; i++)
140 if(isprime(i))
141 cout << i << endl;
142 }
143 
144 bool issorted(int x)
145 {
146 int d = 10;
147 for(; x > 0; x /= 10)
148 {
149 if(x % 10 >= d)
150 return false;
151 
152 d = x % 10;
153 }
154 return true;
155 }
156 
157 unsigned digit(char c)
158 {
159 if(c >= 'a')
160 return 10 + c - 'a';
161 
162 if(c >= 'A')
163 return 10 + c - 'A';
164 
165 return c - '0';
166 }
167 
168 unsigned long fact(unsigned x)
169 {
170 unsigned long f = 1;
171 
172 for(unsigned i = 2; i <= x; i++)
173 f *= i;
174 
175 return f;
176 }
```

```
179 {
180 if(x < 2)
181 return 1;
182 
183 return x * fact2(x - 1);
184 }
185 
186 int bmm(int a, int b)
187 {
188 for(int i = 1; i <= a; i++)
189 if(a % i == 0 && b % i == 0)
190 return i;
191 
192 return 1;
193 }
194 
195 int bmm2(int a, int b)
196 {
197 if(b == 0)
198 return a;
199 
200 return bmm2(b, a % b);
201 }
202 
203 unsigned fibo(int n)
204 {
205 if(n < 3)
206 return 1;
207 
208 return fibo(n - 1) + fibo(n - 2);
209 }
210 
211 int atrange(double a[], int n, double max, double min)
212 {
213 int m = 0;
214 for(int i = 0; i < n; i++)
215 if(a[i] < max && a[i] > min)
216 m++;
217 
218 return m;
219 }
220 
221 void xchange(double& a, double& b)
```

```
224 a = b;
225 b = t;
226 }
227 
228 void sort(double& a, double& b, bool ascending = true)
229 {
230 if(ascending && a > b || !ascending && a < b)
231 xchange(a, b);
232 }
233 
234 void sort(double x[], int n, bool ascending = true)
235 {
236 for(int i = n - 1; i > 0; i--)
237 for(int j = 0; j < i; j++)
238 sort(x[j], x[j + 1], ascending);
239 }
240 
241 bool allsame(double a[], int n)
242 {
243 for(int i = 1; i < n; i++)
244 if(a[i] != a[i - 1])
245 return false;
246 
247 return true;
248 }
249 
250 string char2str(char c)
251 {
252 char cc[] = { c, NULL };
253 return string(cc);
254 }
255 
256 void insertchar(char c, string& s)
257 {
258 s = char2str(c) + s;
259 }
260 
261 char lastchar(string s)
262 {
263 return s[s.length()-1];
264 }
265 
266 int changebaseto10(string x, unsigned orgbase)
```

```
269 for(unsigned i = 0; i < n; i++)
270 a = a * orgbase + digit(x[i]);
271 
272 return a;
273 }
274 
275 string changebasefrom10(unsigned x, unsigned newbase)
276 {
277 string s = "";
278 
279 for(; x > 0; x /= newbase)
280 if(x % newbase < 10)
281 insertchar('0' + x % newbase, s);
282 else
283 insertchar('A' + (x % newbase - 10), s);
284 
285 return s;
286 }
287 
288 string changebase(string x, unsigned base1, unsigned base2)
289 {
290 unsigned y = changebaseto10(x, base1);
291 return changebasefrom10(y, base2);
292 }
293 
294 string int2str(int x)
295 {
296 if(x == 0)
297 return "0";
298 
299 string s = "";
300 char dig[] = "\0\0";
301 bool neg = x < 0;
302 
303 if(neg)
304 x = -x;
305 
306 for(; x > 0; x /= 10)
307 {
308 dig[0] = '0' + x % 10;
309 insertchar('0' + x % 10, s);
310 }
311
```

```
314 
315 return s;
316 }
317 
318 double ipow(double x, int n)
319 {
320 bool neg = n < 0;
321 
322 if(neg)
323 n = -n;
324 
325 double r = 1.0;
326 for(int i = 0; i < n; i++)
327 r *= x;
328 
329 if(neg)
330 return 1.0 / r;
331 
332 return r;
333 }
334 
335 double ipow2(double x, int n)
336 {
337 bool neg = n < 0;
338 
339 if(neg)
340 n = -n;
341 
342 double r;
343 
344 for(r = 1.0; n > 0; n /= 2, x *= x)
345 if(n % 2 == 1)
346 r *= x;
347 
348 if(neg)
349 return 1.0 / r;
350 
351 return r;
352 }
353 
354
```